# **GEOG 204**

#### LECTURE 6

#### Mid-term Exam

- Wednesday 5<sup>th</sup> Oct

   During the Lecture Time slot

  - Room (7-238)
  - Multiple choice questions and Short Answer Questions
  - Materials covered in the lectures (Sept to Oct 3rd included)
  - 45 Minutes in Duration
- Thanksgiving
  - No Labs (10 14 October)
  - Ungraded exercise will be emailed

Presentation Title

## Mid-term Prep

#### **Multiple Choice**

1. In a vector data model, how many coordinate pairs does a single straight line have

a. 1 b. **2** c. 3 d. 4 e. none of the above

2. Data downloaded from a website are known as vector data. a. True b. **False** 

# Mid-term Prep

#### **Short Answer Questions**

- 1. Using a simple diagram explain three types of topological relationships
  - Here you would be expected to draw a simple diagram showing for example the containment, adjacency and connectivity of spatial features
- 2. In the context of representing geographic phenomena, what the field-based view of the world?
  - The field-based view represents geographic space as a continuous distribution of phenomena. This representation is done with the aid of the raster-data model where a grid of cells is used to represent every point in the geographic space.
  - The field-based view conceptualises space as a continuous surface modeled by a mathematical function such that one is able to get a value at any point on this surface. This continuous surface is represented with the raster-data model where a grid of cells is used to represent the values from such a mathematical function.

6

# Raster vs. Vector

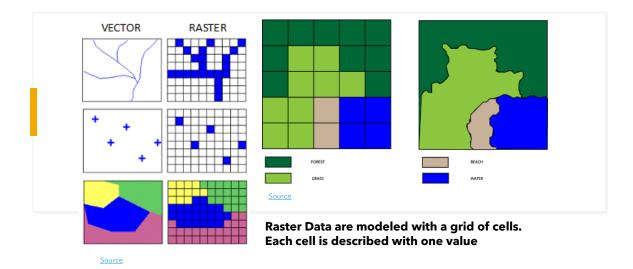

#### Converting points to raster

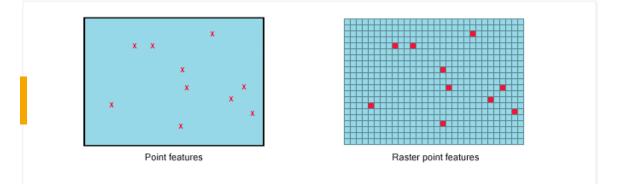

- If points clustered together, they could be converted to one raster cell.
- Point has area equal to cell size

# Converting points to raster

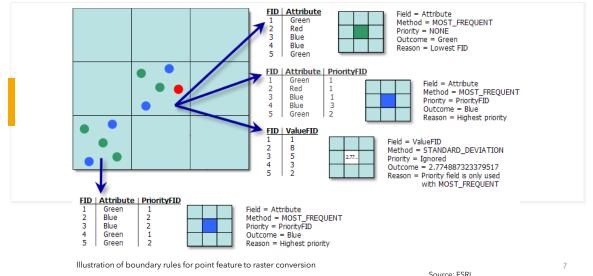

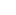

# Lines to raster

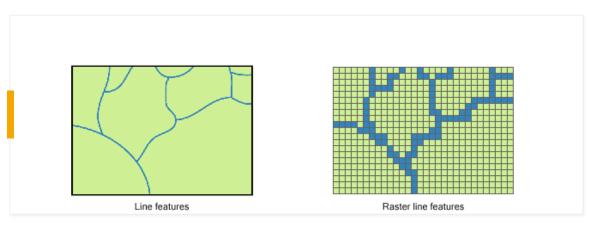

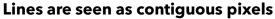

# Lines to raster

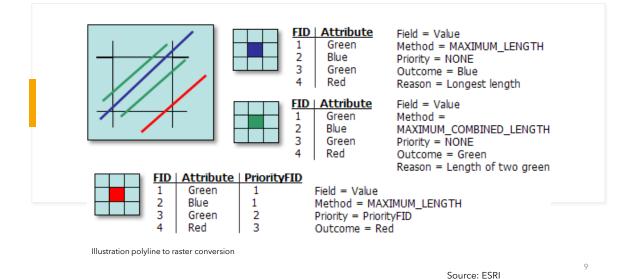

9

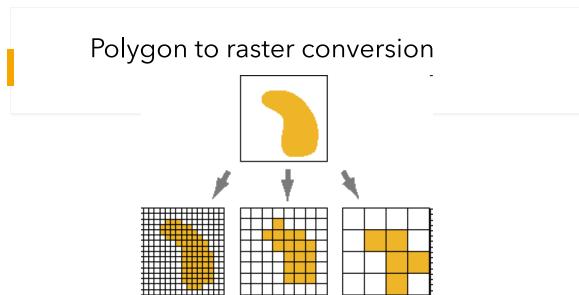

Similar to scanning - specify **<u>cell size</u>** (pixels) and the <u>attribute</u> used

- Vector GIS handles attributes more effectively

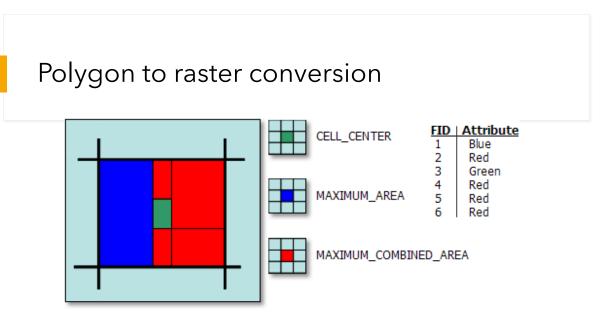

Illustration of six polygons that fall within a single cell

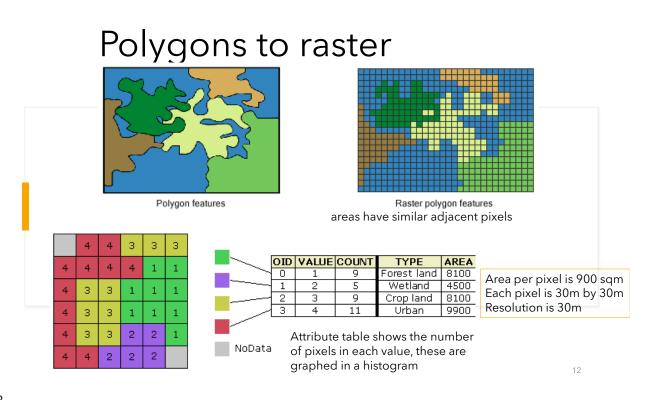

#### **Raster Operations**

- Raster operations: grouped according to the way raster cells are used in the analysis
  - Local Operations:
    - value of the cell in the output layer is a function of the cell at the same location in the input layer
  - Neighborhood Operations:
    - value of the cell in the output layer is a function of the cells neighboring the cell at the same location in the input layer
  - Extended Neighborhood Operations:
    - value of the cell in the output layer is a function of the cells neighboring and beyond the immediate neighborhood of the cell at the same location in the input layer
  - Regional Operations:
    - the output layer us generated by identifying cells that intersect with or fall within each region on the input layer

13

#### Local Operations

- Reclassification
  - Create a new raster layer by applying changes to the attribute values of the cells in the input layer
  - · Logical or arithmetic operations

#### Binary masking; Classification reduction; Classification Ranking; Changing Measurement Scales

- Overlay Analysis
  - Logical or arithmetic operations
    - AND, OR, XOR; addition, subtraction, multiplication, division, assignment
  - Two or more input layers

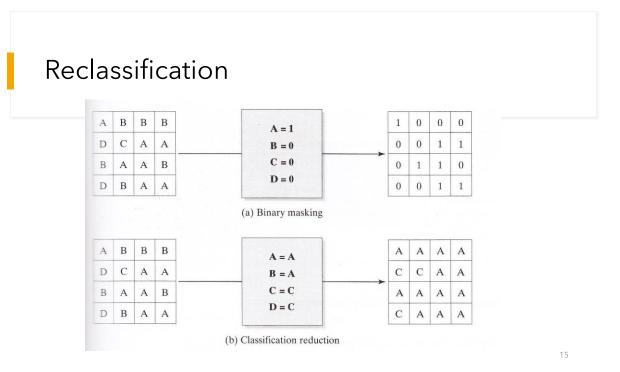

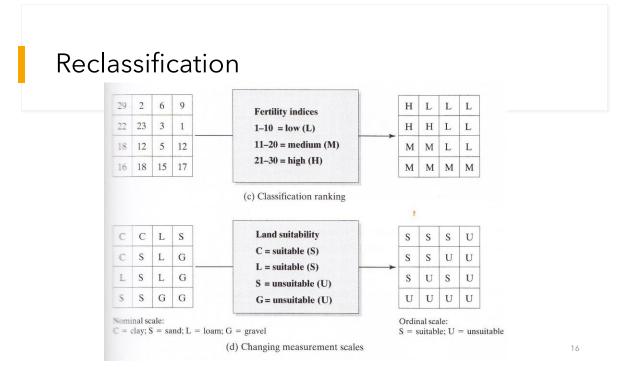

# **Overlay Analysis**

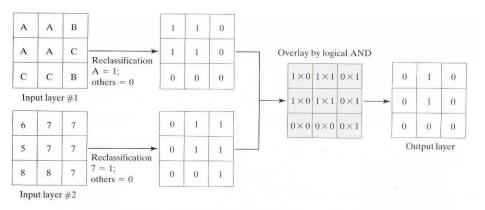

(a) Overlay by logical AND to find "A" and "7" in input raster layer

17

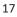

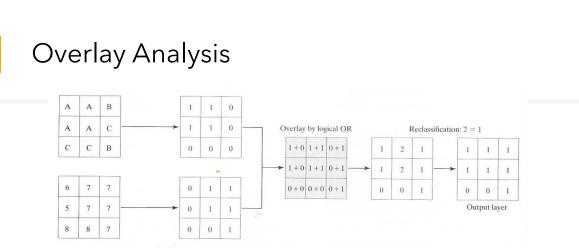

#### (b) Overlay by logical OR to find either "A" or "7" in input raster layer

# **Overlay Analysis**

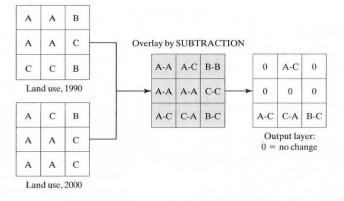

(a) Overlay by arithmetic SUBTRACTION to detect land-use change

19

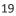

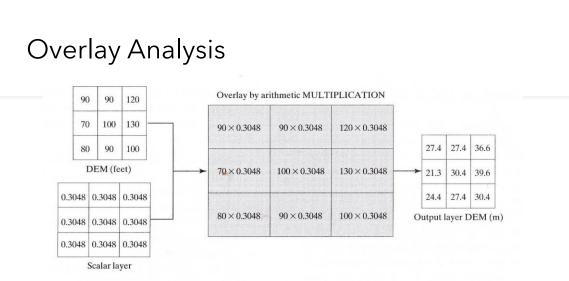

(b) Overlay by arithmetic MULTIPLICATION to convert DEM data from feet to meters

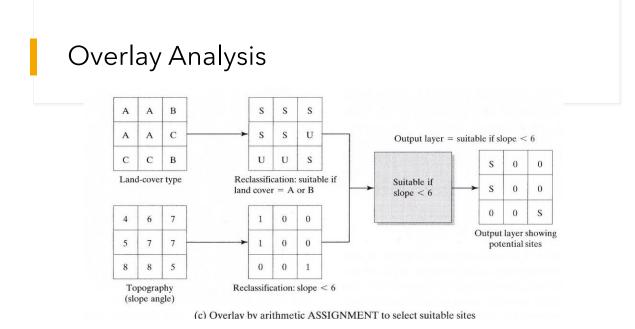

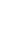

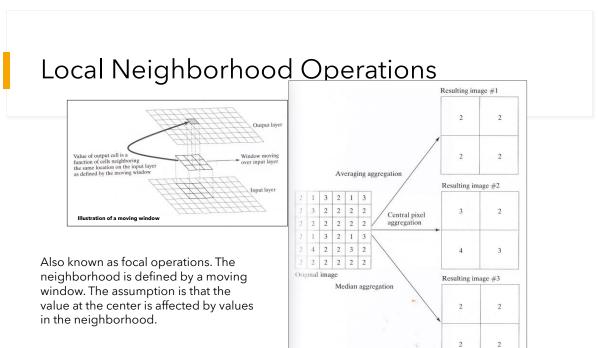

# Local Neighborhood Operations

- Averaging method
  - Computes average value of the cells over the window and uses as the value of the aggregated cell
- Central cell method
  - Assumes the value of cell at the center of the window to be the value of the aggregated cell
- Median cell method
  - Computes the median value of all the cells over the window and uses at as the vale of the aggregated cell

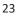

## **Neighborhood Operations**

- Operation: Summation (including value of focal cell)
- Neighborhood size: 3 x 3 square

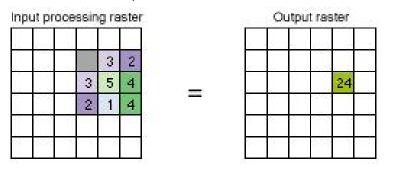

e.g. to establish available food supply for wildlife

#### **Neighborhood Operations** • Summation (including value of focal cell) Input processing rester

=

| inpu | nt bu | oce | ssin | ig ra | ster |
|------|-------|-----|------|-------|------|
| 4    | 0     | 1   | 2    | 3     | 0    |
| 2    | 5     | 0   |      | 3     | 2    |
| 1    | 1     | 2   | 3    | 5     | 4    |
| 1    | 5     | 3   | 2    | 1     | 4    |
| 5    |       | 1   | 3    | 3     | 0    |
| 1    | 1     | 2   | З    | 4     | 3    |

|    | Ou | tput | ras | ter |    |
|----|----|------|-----|-----|----|
| 11 | 12 | 8    | 9   | 10  | 8  |
| 13 | 16 | 14   | 19  | 22  | 17 |
| 15 | 20 | 21   | 19  | 24  | 19 |
| 13 | 19 | 20   | 23  | 25  | 17 |
| 13 | 19 | 20   | 22  | 23  | 15 |
| 7  | 10 | 10   | 16  | 16  | 10 |

Other common applications: > Data simplification (smoothing)

- > Terrain analysis (local relief / roughness)
- Site selection

#### **Raster Operations**

|                                           | Local Operations                     | Neighborhood<br>Operations                      | Extended<br>Neighborhood<br>Operations                             | Regional<br>Operations                                  |
|-------------------------------------------|--------------------------------------|-------------------------------------------------|--------------------------------------------------------------------|---------------------------------------------------------|
| Logical<br>Operations                     | <ul> <li>Reclassification</li> </ul> |                                                 |                                                                    |                                                         |
| Arithmetic<br>Operations                  | Reclassification                     | <ul><li>Aggregation</li><li>Filtering</li></ul> | Statistical<br>analysis                                            |                                                         |
| Overlay<br>Operations                     | • Logical<br>•Arithmetic             |                                                 |                                                                    | <ul> <li>Category-wide<br/>overlay</li> </ul>           |
| Geometric<br>Property<br>Operations       |                                      | Slope and aspects                               | • Distance,<br>proximity, and<br>connectivity                      | • Area<br>• Perimeter<br>• Shape                        |
| Geometric<br>Transformation<br>Operations |                                      |                                                 | <ul> <li>Rotation</li> <li>Translation</li> <li>Scaling</li> </ul> |                                                         |
| Geometric<br>Derivation<br>Operations     |                                      |                                                 | <ul> <li>Buffering</li> <li>Viewshed<br/>analysis</li> </ul>       | <ul> <li>Identification and reclassification</li> </ul> |

## Spatial Interpolation

- Interpolation:
  - The process by which values of sample points in geographic space are used to produce estimated values for positions that were not sampled.
  - Methods:
    - TIN, Thiessen Polygons, Contouring
    - Inverse Distance Weighting, TIN, Thin plate splines, Kriging

#### 27

#### **Spatial Interpolation**

- Triangulated Irregular Network (TIN)
  - Consist of z-value nodes that are connected by edges to form contiguous and non-overlapping triangles
  - The edges in TINs can be used to capture the position of linear features that play an important role in the definition of the surface (e.g. ridgelines or stream courses)

#### Triangulated Irregular Networks (TIN): vectors

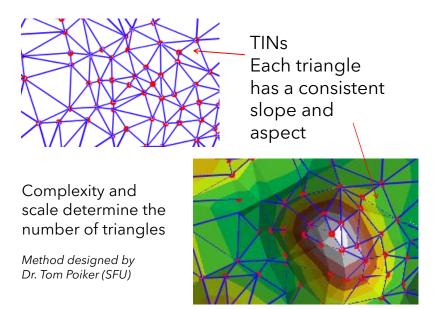

#### Triangulated Irregular Networks (TIN): vectors

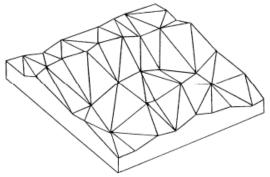

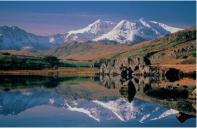

TIN: a series of triangles capturing the topography ... x, y, z at nodes

Each triangle has a uniform slope and direction (aspect)

Advantage: significant points or lines can be encoded e.g. peaks, ridges, valleys

*Disadvantage:* more complex, needs more processing to generate, when a new point is added, the TIN needs to be rebuilt

## Spatial Interpolation

• Thiessen Polygons

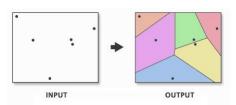

Any location within a Thiessen polygon is closer to its associated point than to any other point input feature All points are triangulated into a triangulated irregular network (TIN) that meets the Delaunay criterion: the circumcircle of every triangle is empty, that is, there is no other point in its interior

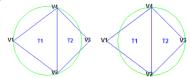

The perpendicular bisectors for each triangle edge are generated, forming the edges of the Thiessen polygons. The location at which the bisectors intersect determine the locations of the Thiessen polygon vertices.

31

#### **Spatial Interpolation**

- Contouring
  - Contours are lines that connect locations of equal values for a given continuous phenomenon.
    - as elevation, temperature, precipitation, pollution, or atmospheric pressure.
    - Contour lines are often generally referred to as isolines but can also have specific terms depending on what is being measured (e.g. isobars for pressure, isotherms for temperature, and isohyets for precipitation)

## Spatial Interpolation

#### Contouring

- The distribution of the contour lines shows how values change across a surface.
  - Little change in a value, the lines are spaced farther apart.
  - Great change, the lines are closer together.

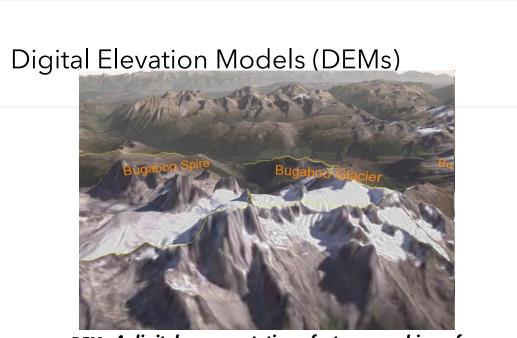

DEM: A digital representation of a topographic surface

### Grid Raster DEM

• One elevation value per pixel

#### • And billions of pixels...

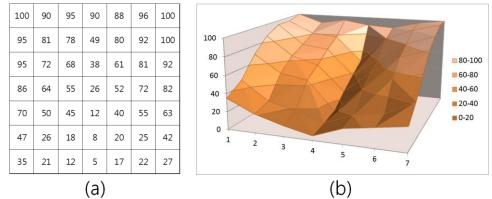

http://serc.carleton.edu/details/images/36309.html

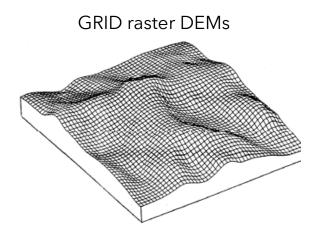

DEM: elevation values, one for each grid square Shown in grayscale (or colour)

standard pixel size (e.g. 1m, 25m, 100m etc..)

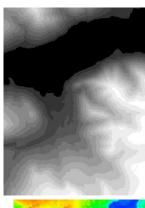

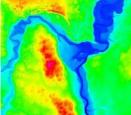

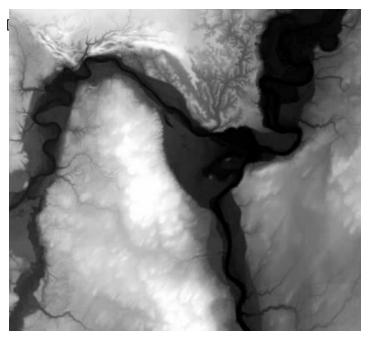

DEMs displays as grayscale elevation values in metres (often)

Higher value = brighter shade

Dark = low / valley

High = ridges

Data format:

.tif or ESRI grid